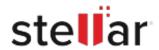

## Stellar Toolkit for MS SQL

## Steps to Install

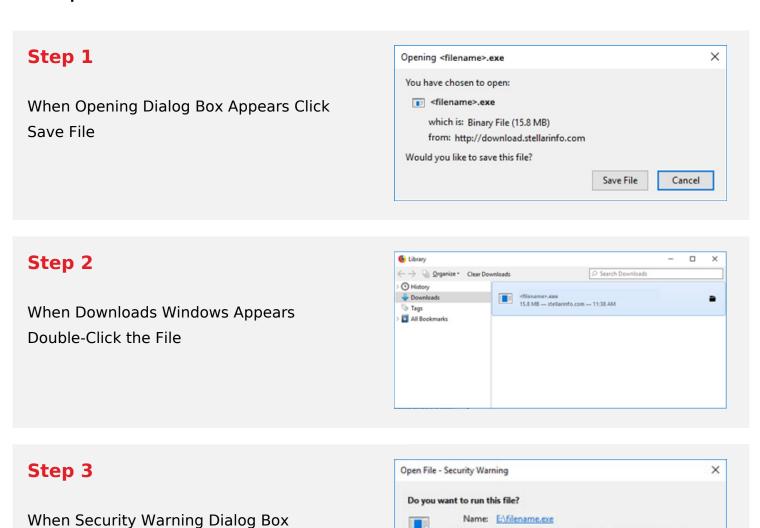

## **System Requirements:**

Appears, Click Run

Processor: compatible Intel (x86, x64)

Operating Systems: Windows 11, 10, 8.1, 8, 7 and Windows Server 2019, 2016, 2012, 2008, 2003

Publisher: Stellar Information Technology Private Limited

Cancel

Type: Application From: E\filename.exe